Stuehler\_Proteins\_up\_in\_STS

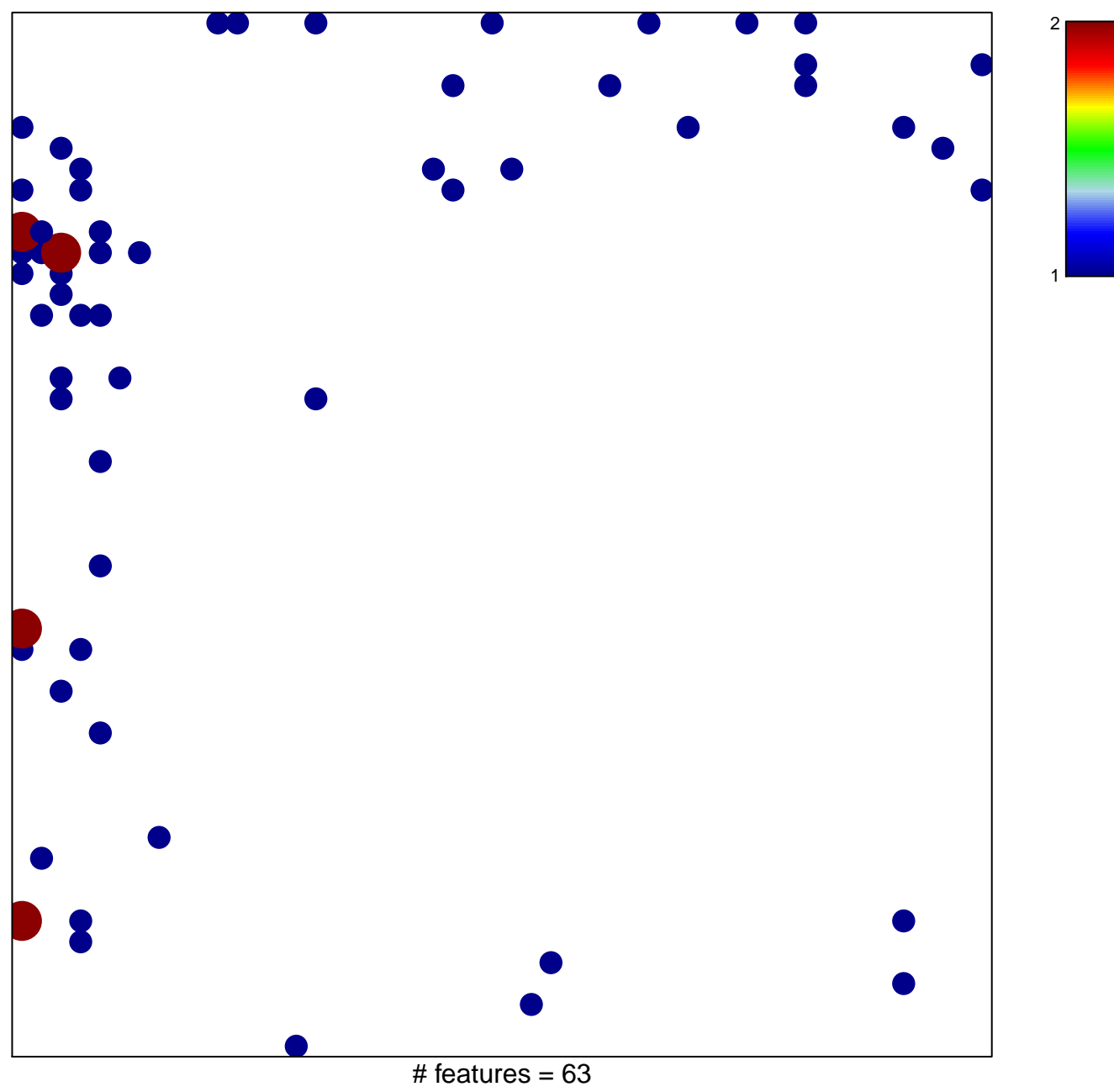

chi-square  $p = 0.73$ 

**Stuehler\_Proteins\_up\_in\_STS**

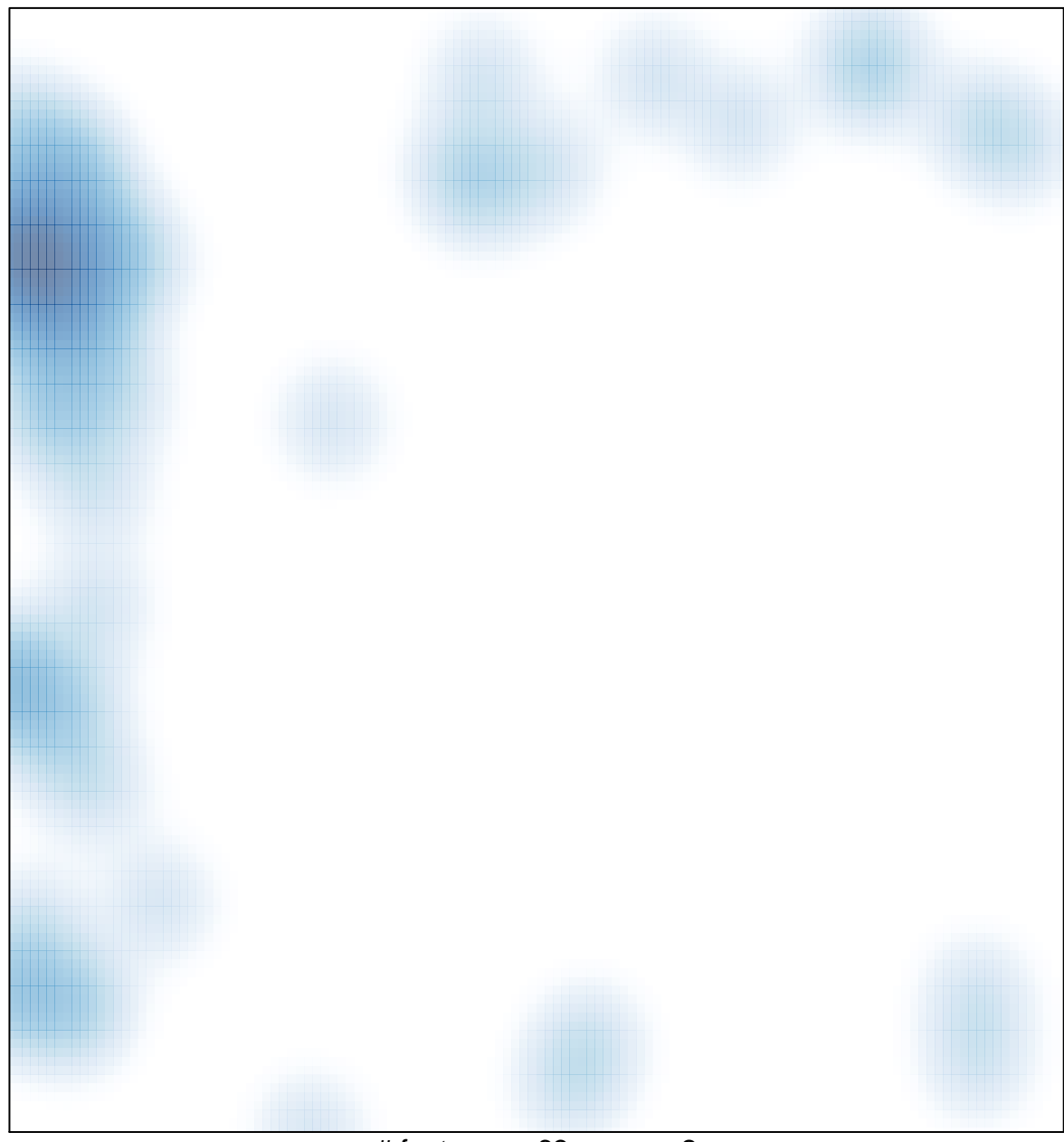

# features =  $63$ , max =  $2$